# **تشخيص الگوهاي EEG به منظور تشخيص صرع با استفاده از تبديل موجك و آشوب**

پريسا بقايي اناركي`، محمدرضا يزدچي<sup>٢</sup> ، عليرضا كريميان<sup>٣</sup> -1 كارشناس ارشد دانشگاه آزاد اسلامي واحد نجف آباد، دانشكده تحصيلات تكميلي، com.yahoo@baghaie\_p -2 استاديار، عضو هيات علمي دانشگاه اصفهان، دانشكده فني مهندسي، گروه مهندسي پزشكي، ir.ac.ui.eng@yazdchi -3 استاديار، عضو هيات علمي دانشگاه اصفهان، دانشكده فني مهندسي، گروه مهندسي پزشكي، ir.ac.ui.eng@karimian

#### **چكيده**

**توسط تبديلات زمان فركانسي به مانند موجك و نظريه آشوب در استخراج ويژگي از زيرباندها، ميتـوان دقـت** تشخیص بیماری صرع لب گیجگاهی را در حضور فعالیت پس زمینه سیگنالهای ناخواسته و نــویز بهبــود داد. بــه منظور تجزیه EEG به زیربانــدهای دلتا، تتــا، آلفا، بتا وگاما از تبدیل موجک استفاده می،شود. با استفاده از نظریــه آشوب، پارامترهای بعد همبستگی و نمایلیاپانوف به همراه انحراف معیار از زیرباندها استخراج میشوند و سپس با **استفاده از شبكههاي عصبي و ساير طبقهبنديكنندهها، ميانگين و انحراف معيار دقـت روش هـاي مختلـف جهـت** افزایش دقت تشخیص صرع در سه حالت مختلف، حالت طبیعی شخص بیمار، مرحلهی قبل از ورود به مرحله تشنج و در حالت تشنج، در سیگنالهای غیر ایستای مغزی مورد بررسی و آزمون قرار گرفته است. نتایج تحقیــق بیــانگر این حقیقت است که سیستمهای استنتاج فازی در یک فضای مشخصه از باندهای مختلف شامل ۸ پارامتر، (دقــت ۹۶٬۸٪ و انحراف معیار (۰٫۷)) و توسط روش متوسط گیری گروهی با ترکیبی از ۶ پـارامتر (دقـت ۹۷٫۵٪ و انحـراف معیار صفر) بر روشهای دیگر برتری داشتهاند و برای دستهبندی حالات مختلف صرع مناسب میباشند. ایــن آمــار **بسيار قابل توجه است، چرا كه دقت بررسيهاي بصري توسط متخصصترين نورولوژيستها، متجـاوز از %80 نمـي- باشند.** 

## **واژههاي كليدي**

**آشوب، شبكههاي عصبي، صرع، موجك، EEG** 

#### **-1 مقدمه**

صرع'، پس از ضربه مغزي دومين عارضهي رايج مغزي در جهان است. تقريباً يك درصد از جمعيت جهان دچار اين بيمـاري هـستند. بيماري صرع در واقع نوعي اختلال عصبي گذراي مغزي ميباشد كه به علت فعاليت بيش از حد و ناگهاني سلولهاي عصبي در مغز ايجاد شده، ميتواند منجر به حمله شود.

فعاليت مغزي در طول يک حمله (فاز تشنج) ٌ به طور عمـدهاي از نظر فعاليت در مقايسه با حالت طبيعي بيمـار، از نظـر فركـانس و الگوي آتش نوروني متفاوت ميباشد. به بيان كاملتر الگـوي زمـاني- مكاني آتش نوروني به تدريج از حالت طبيعي ابتدا به حالـت ميـاني

كه فاز قبل از تشنج "ناميده مي شود تغيير يافته، سپس وارد حالت تشنج ميشود[2و1].

با وجود اين تفاوتهـا، تحليـلهـاي $\mathrm{EEG}^4$ ، شناسـايي حملـهي ناگهاني و تشخيص صرع حتي براي يك نورولوژيست مجـرب از روي بررسي بصري EEG يكي از چالشهاي بزرگ مي باشد. اين امـر بـه دلايل متعددي از جمله وجود آرتيفكتهاي شديد ماهيچهاي، پلـك زدن چشم و الكتروكارديوگرامها است. در اغلب موارد، درمـان نقـش كنترل كننده در بيمـاري دارد و نكتـه مهـم قبـل از شـروع در مـان، تشخيص قطعي بيماري ميباشد.

#### فصلنامه علمي - يژوهشي مهندسي برق مجلسي تشخيص الگوهاي EEG به منظور … سال دوم / شماره اول/ بهار ١٣٨٧

اهميت اين بيماري محققان را بر آن داشـته اسـت كـه هرچـه بيشتر و به طرق مختلف اين پديده را مورد بررسي قرار دهند. هـدف از اين تحقيق افزايش دقت تـشخيص بيمـاري صـرع، بـا اسـتفاده از تبديلات زمان فركانسي و نظريـه آشـوب<sup>ه</sup> و اسـتخراج ويژگـيهـاي مناسب از زيرباندها ميباشد، كه توسط اين پارامترها، تمايز هـر چـه بيشتر بين سه دسته، حالت طبيعي بيمار، مرحلهي قبـل از ورود بـه تشنج و تشنج ميسرشود.

بررسيهاي انجام شده بـرروي EEG نـشان مـيدهـد خــواص آمـاري و رفتــار دينـاميكــي سيگــنال، در هنگــام وقــوع تـشنج كـاملاً تغييـر مـيكنـد[3]. در مـوارديكـه تفـاوت عمـدهاي ميـان پارامترهاي يك زيرباند موجود نباشد، تلفيقـي از پارامترهـاي چنـد زيــر بانــد EEG، جهــت افــزايش دقــت تــشخيص بيمــاري، بــه طبقهبنديكنندهها اعمال ميشود. لذا پردازش و استخراج ويژگيهـا ميتواند در تشخيص حالت بيماري صرع بسيار مفيد باشد.

در سالهاي اخير تلاشهاي اندكي براي تشخيص حملات همراه با تحليل سيگنال EEG ارائه شده است. تحقيقاتي نيز جهت تشخيص حملات از طريق تحليل شكل موج EEG، بررسي تغييرات فعاليتهاي نوروني و تغيير شكـل غيرخطي سيگنالها، كـه ميتـواند مقدمـهاي بـراي شـروع حمـله بـاشد انجـام شـده اسـت [7-4]. تحقيقات اندكي نيز، جهت انتخاب ويژگيهاي آشوب از زيرباندهاي فيزيولوژيكي گوناگون و اعمال آنها به ورودي طبـــقهبنديكنندهها و شبكههاي عصبي مصنوعي انجام شده است[8،7،3]. مانع ديگر در برابر تشخيص دقيق حملات، عدم وجود دادههاي استاندارد و قابل اطمينان است كه منجر به كاهش ارزش آماري نتايج ميشود.

ضعف ديگر روشهاي موجود دقت كم و پراكنـدگي زيـاد آنهـا ميباشد كه موجب تشخيص نادرسـت بيمـاري مـيشـود. علـت آن، تعداد زياد متغيرهاي دخيل در سيستم فيزيولوژيكي مغز است[9].

براي آنكه ارزش آماري اين تحقيق بالاتر رود از يك پايگـاه داده نسبتاً بزرگ استفاده شده است كه توسط بخش صـرع دانـشگاه بـن آلمان تهيه شـده اسـت و در بخـش 3 توضـيح داده مـيشـود. ايـن دادهها مربوط به سه دسته مختلف حالـت طبيعـي بيمـار، مرحلـهي قبل از تشنج و تشنج ميباشند. مسأله بهبود دقت دستهبنـدي، از دو جهت مورد بررسي قرار گرفته است.

-1 انتخاب پارامترهاي مناسب، كه امكان تمايز هـر چـه بيـشتر سيگنالهاي مربوط به سه دسته مزبور را داشته باشد.

-2 انتخاب دستهبنديكننده مناسـب بـا توجـه بـه پارامترهـاي انتخـاب شـده منجـر بـه دقـت %97,5 و انحـراف معيـار صفرشـده

درحاليكـه، در تحقيقـات پيـشين دقـت 96,7 و انحـراف معيـار 2,9 توسط روش الگوريتم لونبرگ حاصل شده است (شكل(1)).

به پنج <sup>6</sup> در بخش اول تجزيه EEG به كمك تبديل موجك زيرباند دلتا (0-4 هرتز)، تتا (4-8 هرتز)، آلفا (8-12 هرتز)، بتا (12-32 هرتز) و گاما (32-64 هرتز) بيان ميشود.

استخـراج ويـژگــيهــاي زمــاني و آشــوب از زيـربــاندها در بخش دوم تشـريح مـيشود. طـراحي شبكههاي عصبي مصنوعي يـا طبقهبنديكنندههاي ديگر با استفاده از ويژگيهاي اسـتخراج شـده به منظـور طبقـهبنـدي EEG در بخـش سـوم مـورد بررسـي قـرار مي گير د.

# **-2آشوب**

چندي است آشوب به دليل كاربرد فـراوان، در زمينـه پـردازش EEG مورد توجه قرار گرفته است. ويژگي اصلي سيـستم آشـوبناك اين است كه سيستم رفتار قبلي خود را تكرار نمـيكنـد و بـه ظـاهر يك رفتار نويزي دارد، اما در واقع درون بينظمي و آشوب، الگويي از نظم وجود دارد كه به طور شگفتانگيزي زيبا است و به وسيله قاعده جبري قانونمند است. در اين تحقيق، EEG توسط پارامترهـاي بعـد  $^{\wedge}$  همبستگي $^{\vee}$  كه نشان دهندهى پيچيدگي سيستم و نمـاى ليـاپانوف كه نشاندهندهي آشوبناكي سيستم ميباشـد. انـدازهگيـري و مـدل شـــده اســـت [10]. EEG توســـط يـــك بـــردار زمـــاني بـــه شكل *<sup>n</sup> X* ,..., <sup>2</sup> *X* 1,*X* { } كه شامل مقادير ولتاژ در لحظـات زمـاني متفاوت است نشان داده ميشود. *n* نشاندهنده طول اين بردار است دنبالــه *X*<sup>τ</sup> و بــا در نظــر گــرفتن تــأخير زمــاني بــه انــدازه *m* ، { } *<sup>m</sup>* يعنـي *n* − *m* تا<sup>τ</sup> زمان از *X* دادههاي *X X* <sup>+</sup> *X <sup>n</sup>*<sup>−</sup> , ,..., <sup>τ</sup> <sup>τ</sup> <sup>1</sup> و  $X$  دنبالـــه دادههـــای  $X$  از زمـــان  $\tau + m$  تـــا  $X$  يعنــــی { } *X <sup>m</sup> X <sup>n</sup>* ,..., داراي مي <sup>τ</sup> <sup>+</sup> نقطـه *n* −<sup>τ</sup> − *m* +1 هركدام كه باشد براي يك تأخير به انـدازه *m* مطـابق رابطـه <sup>9</sup> است. ضريب اطلاعات (1) محاسبه ميشود:

$$
I_{m} = \sum_{i=1}^{N_{S}} \sum_{j=1}^{N_{S}} P[X_{\tau}(i), X_{\tau+m}(j)] \log_{2} \frac{P[X_{\tau}(i), X_{\tau+m}(j)]}{P[X_{\tau}(i)] P[X_{\tau+m}(j)]}
$$
(1)

 $\mathrm{X}_\tau$  :تعداد حالتهاى احتمالي،  $\mathrm{P}[\mathrm{X}_\tau(i)]$  احتمال تعلق:  $N_s$ به حالت احتمـالي  $i$ ام،  $\lceil X_{\tau+m}(j) \rceil$  : احتمـال تعلـق  $X_{\tau+m}$  بـه به  $X_{\tau}$  حـالت احتمـالي j ام،  $P[X_{\tau}(i), X_{\tau+m}(j)]$  : احتمـال تعلق حـالت احتمـالي *i* ام و تعـلق *<sup>m</sup>*<sup>+</sup> Χ<sup>τ</sup> بـه حــالت احتمــالي j ام میباشد.

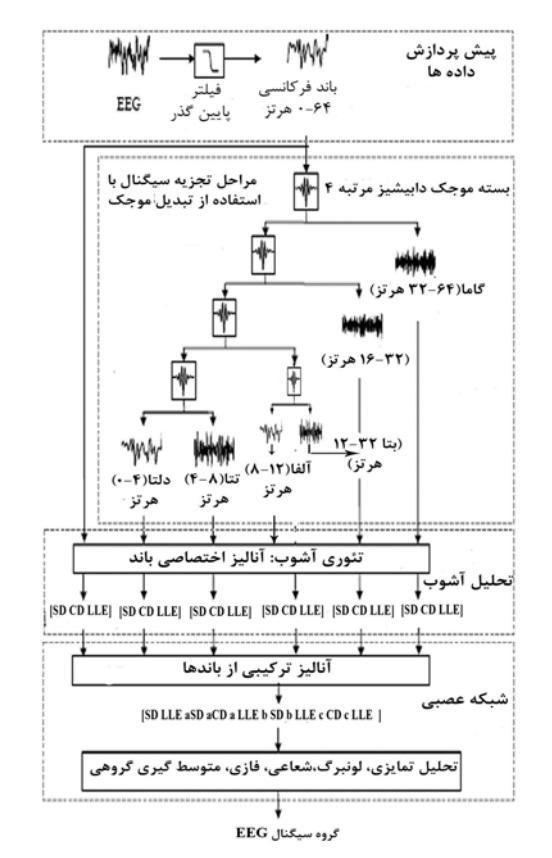

**شكل -1 الگوريتم اصلي تحقيق با استفاده از روش موجك-آشوب و طبقهبندي كنندهها براي سه نوع EEG مختلف**

و <sup>0</sup>*m* سپس بردار تأخير زماني *i* ام با استفاده از تـأخير بهينـه از EEG بازسازي ميشود و به صورت <sup>0</sup>*d* روي كمينه بعد جانشيني زير محاسبه ميشود:

$$
Y_i(d) = \{X_i, X_{i+m}, \dots, X_{i+m_0(d-1)}\}
$$
 (7)

$$
E(d) = \frac{1}{N - m_0 d} \sum_{i=1}^{N - m_0 d} a_i(d)
$$
 (7)

 $i$  كه  $N - m_0 d$  *X<sub>i</sub>* و  $i = 1, \ldots, N - m_0 d$  نقطه داده ام در EEG ميباشد.

## **-1-2 بعد همبستگي**

بعدهـمبســتگي با توجه به رابطه (4) محاســبه ميشــود.

$$
v = \left[ \frac{2}{N_c (N_c - 1)} \sum_{i=1}^{N_c} \sum_{j=1}^{N_c} \log \left[ \frac{|Y_i(d_M) - Y_j(d_M)|}{\epsilon_0} \right] \right]^{-1}
$$
(**f**)

 $\mathcal{F}_0$  ته شعاع واحد انـدازهگيـري اسـت و بـين  $\mathcal{F}_0$  تـا درصد اندازه فضاي فاز تأخير يافته تغيير ميكند. اگر شـعاع كوچـك باشد تعداد نقاط كافي در محاسبه وارد نمـيشـوند و در صـورتيكـه شعاع خيلي بزرگ باشد بيشتر نقاط در محاسبه وارد مـيشـوند، كـه هر دو تخمين غيردقيق ميباشد. مقدار شـعاع بـين 6 تـا 10 درصـد اندازه جاذب، مقادير مناسبي هستند[11].

# **-2-2 نماي لياپانوف**

مهمترين وسـيله بـراي تـشخيص وجـود حـساسيت نـسبت بـه شرايط اوليه در يك سيستم پويا استفاده از نماهاي ويژهي لياپـانوف است. ميزان آشوبناكي سيستم و نرخ واگرايي مسيرهاي همسايه در فضاي فاز را نمايلياپانوف مشخص ميكنـد. در واقـع در ايـن روش، سرعت متوسطي كه مسيرهاي انتقالي دو نقطهاي كه در ابتدا به هم نزديك بودهاند و به طور نمايي از يكديگر منحرف ميشوند، محاسبه ، *Dx* بــراي طــول مــيشــود[19]. واگرايــي متوســط يــك مــسير پيشگويي  $\tau$ طبق روش ولف<sup>٠٠</sup> مطابق رابطه (۵) بيـان شـده، كـه در

فصلنامه علمي - يژوهشي مهندسي برق مجلسي تشخيص الگوهاي EEG به منظور … سال دوم / شماره اول/ بهار ١٣٨٧

$$
Y'_{i}(d), Y_{i}(d)
$$
تقاط همسایی وی مسیرهای مجرا در فضای  
حالت 
$$
Y_{i}(d)
$$
یکیلی میشند.  

$$
D_{\tau} = \frac{1}{N_{s}} \sum_{i=1}^{N_{s}} \left| \frac{Y_{i+\tau}(d) - Y'_{i+\tau}(d)}{Y_{i}(d) - Y'_{i}(d)_{i}} \right|
$$

$$
D_0
$$
 بیشینه مطابق رابطه زیر محاسبه میشود و  $D_0$  واگرایی میباشد.

$$
D_{\tau} = D_0 e^{\tau \lambda_{\text{max}}} \tag{8}
$$

## **-3 دادههاي EEG**

دادههاي مورد استفاده در اين تحقيق، جزيي از دادههاي مربوط به سه دسته مختلف حالت طبيعي بيمار، مرحلـهي قبـل از تـشنج و تشنج ميباشند، كه توسط بخش صرع دانشگاه بن آلمان بـه صـورت آنلاين برروي سايت تهيه شده است[12]. دادهها مربوط به صـرع در لب گيجگاهي ميباشند. هر گروه داراي 100 نمونه EEG تك كاناله به طول 2/36 ثانيه است كه با فركانس 173/61 هرتز نمونه بـرداري شده است. هر قسمت از دادهها به صورت يـك EEG مجـزا در نظـر گرفته شده است و بنابراين 300 دادهي EEG در اختيار خواهد بود.

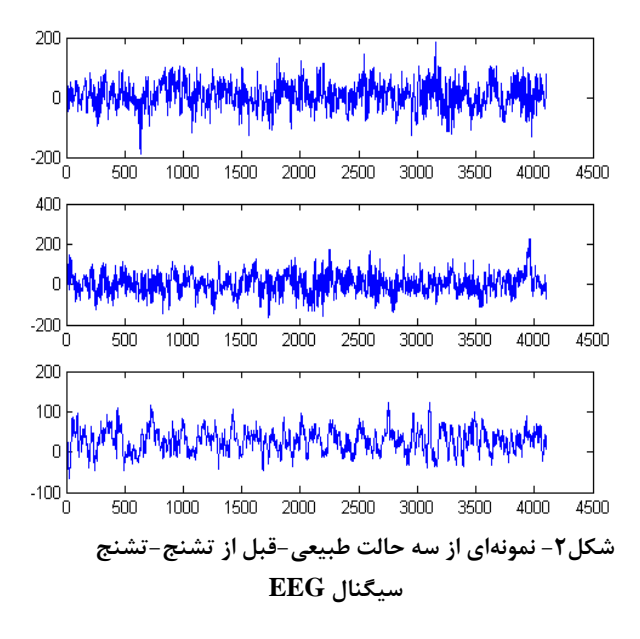

يك سيگنال EEG به صورت نمونه از سـه گـروه ذكـر شـده در شكل (2) نشان داده شده است.

## **-4آزمايشها**

كليه برنامهنويسيهاي ذكـر شـده در ايـن قـسمت بـا نـرم افـزار (14R(MATLAB ويرايش 7,1,0,246 انجام شده است كه نتـايج آن در ادامه توضيح داده ميشود.

# **-1-4تجزيه EEG به پنج زيرباند**

- مشخص $\mu$ ازی زمان- فركانس، فيلتركردن چنددقتی و تحليل زمان $D_\tau$ تبــديل موجــك در مقايــسه بــا تبــديل فوريــه، مزيــتهــاي فركانس را دارا ميباشد. اين قابليت منجر به اسـتخراج خـصوصيات سيگنالهاي غيرايستان از جمله EEG ميشود[13]. ابتدا به منظور حذف نويز و ايجاد سيگنال مناسبي براي تجزيـه موجـك، EEG بـا استفاده از يك فيلتـر پـايينگـذر بـا پاسـخ ضـربه محـدود بـه بانـد فركانسي0-64 هرتز، محدود ميشود. سپس بـا انتخـاب پايـههـاي مناسب بسته موجك'' دابيشيز مرتبه ۴، هر EEG بـه پـنج زيربانـد تجزيه ميشود. علت تجزيه EEG به زيرباندهاي متفاوت ايـن اسـت كه زيرباندها ممكن است اطلاعات دقيـقتـري دربـاره فعاليـتهـاي نوروني نسبت به كل EEG داشته باشند، به همين دليـل تغييراتـي خاص در EEG كه ممكن است در سيگنال اصـلي بـه راحتـي قابـل مشاهده نباشد در حالت تحليل زيـر بانـدها، ممكـن اسـت مـشاهده شود.

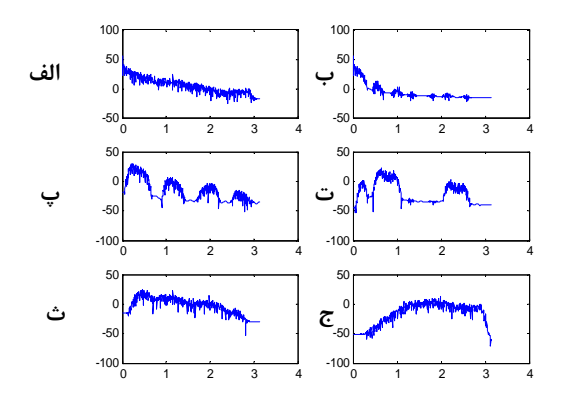

**شكل-3 تجزيه EEG به وسيله بسته موجك به 5 زيرباند الف:EEG، ب:دلتا، پ:تتا، ت:آلفا، ث:بتا و ج:گاما** 

## **-2-4 استخراج ويژگيهاي آشوب از زيرباندها**

جهت ساختن فضاي فاز تأخير يافته دو پـارامتر تـأخير بهينـه و كمينهبعدجانشيني در ابتدا مشخص مـيشـود. بـراي تعيـين تـأخير بهينه، EEG از نظر ضريب اطلاعات مـورد بررسـي قـرار مـي گيـرد. تأخير بهينه، اولين كمينه محلي در نمودار ضريب اطلاعات برحـسب تأخير، در نظرگرفته ميشود. پس از انتخاب تـأخير بهينـه، كمتـرين بعدجانشيني براي  $\mathrm{EEG}\,$  توسط روش كاو $^{\mathrm{1}}$  محاسبه و سپس با توجه به تأخير بهينه و كمترين بعد جانشيني، فـضاي فـازي تـأخير يافتـه بازسازي و بعد همبستگي با تخمـين تيكـنس" محاسـبه مـي شـود. جهت محاسبه نمـايلياپـانوف، روش تغييـر يافتـه ولـف كـه توسـط پيادهسازيشده، استفاده ميشود [14]. پس از تحليـل <sup>14</sup> آيزاميديس

موجك، براي هرزيرباند طبق نظريه آشوب، دو پارامتر نماي لياپانوف و بعد همبستگي به دست ميآيد. سپس بر روي هر زيرباند بـه طـور جداگانه تحليل آشوبناكي انجام ميشود و اثر جداسازي تغييرات بعد همبستگي و نماي لياپانوف مربوط به هر زيرباند، مورد بررسي قـرار ميگيرد. انحراف معيار السيگنال به عنوان يكي از پارامترهـا مطـرح شده است و استفاده از اين پارامتر در كنار ديگر پارامترهـاي آشـوب ميتواند دقت بالاتري را نتيجه دهد.

## **-2-4 تحليل آماري روي تمامي دادههاي EEG**

تحليل آشوب ارائه شده در بخش قبل روي تمامي 300 سيگنال EEG موجود و پنج زير باند آنها انجام شده است. نتايج آماري قابـل توجهي به دليل بزرگ بودن اين پايگاه داده بـه دسـت آمـده اسـت. مقادير متوسـط بـراي پارامترهـاي CD و LLE بـراي هـر سـيگنال EEG و زير باندهاي آن محاسبه شده است. با توجه به نتايج موجود مشاهده ميشود كه هيچكدام از اين دو پارامتر بـه تنهـايي قـادر بـه نشان دادن تفاوت بين سه گروه ذكر شده نيستند. در برخـي مـوارد بــرد مقــادير CD و LLE يــك گــروه، بــا گــروه ديگــر اشــتراك و همپوشــاني دارنــد. ايــن بــدين معنــا اســت كــه اســتفاده از يــك آســـــتانهگذاري ساده براي تمايز اين گروهها كافي نيست.

با توجه به مقادير CD براي سيگنال باند محدود EEG در شكل (4) مشاهده ميشود كه گروه تشنج (5,3) با دو گروه طبيعـي (6,9) و قبل از تشنج (6,7) متفاوت است، در حاليكه مقدار CD براي گروه براي گروههاي طبيعي و قبل از تشنج تفاوت چنداني بـا هـم نـدارد. مقدار كم CD براي گروه تشنج نشاندهنده كاهش پيچيدگي هنگام تشنج است.

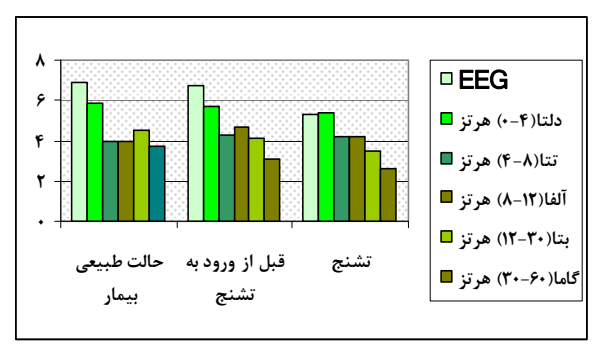

**شكل-4 نمودار فاصله تغييرات مقادير CD براي زيرباند بتا <sup>و</sup> گاما جهت سه حالت-1: طبيعي-2 قبل از تشنج و -3 تشنج** 

از نظر مقادير LLE به دسـت آمـده بـراي سـيگنال EEG بانـد محدود نيز مشاهده ميشود كه سه گروه فـوق بـا يكـديگر متفـاوت هستند. اين مقادير نشاندهنده بيشترين آشوبناكي در حالـت سـالم،

كمترين آشوبناكي در حالت قبل از تـشنج و آشـوبناكي متوسـط در حالت تشنج ميباشند.

## **-3-4 روشهاي طبقهبندي**

در اين مقاله از طبقهبنديكنندههاي مختلفي جهت طبقهبنـدي حالات صرع استفاده شده است كه نتايج در ادامه بيان ميشـود. بـه منظور شبيهسازي، از پارامترهاي آشـوب مربـوط بـه 300 سـيگنال متعلق به سه دسته متفاوت (از هـر دسـته 100 سـيگنال) اسـتفاده گرديده است. دقت به صورت تعداد تشخيص صحيح دسته به تعـداد كل وروديها تعريف ميشود. در موارديكـه تفـاوت عمـدهاي ميـان پارامترهاي يك زيرباند موجود نباشد، تلفيقي از پارامترهاي چند زير بانــد EEG، جهــت افــزايش دقــت تــشخيص بيمــاري، بــه ورودي طبقهبنديكننده اعمال ميشود. در نهايت ميانگين و انحـراف معيـار به دست آمده براي هر زيرباند به صورت جداگانـه محاسـبه گرديـده است. در كليه طبقهبندي كنندهها بـه غيـر از تحليـل تمـايزي ۴۰٪ دادگــان بــه صــورت تــصادفي بــه عنــوان دادگــان آمــوزش و ۶۰٪ باقيمانده به عنوان دادگان آزمون از هر دسته درنظر گرفته شدهانـد. ايــن آزمــايش بــه اســتثناي روش تحليــل تمــايزي، 10 مرتبــه بــا وروديهاي متفاوت تكرار شـده اسـت و در هـر بـار دقـت بـه طـور جداگانه محاسبه شده است.

# **-1-3-4 تحليل تمايزي**

توســط ســه روش تحليــل تمــايزي خطــي، تحليــل تمــايزي ماهالانوبيس و تحليلهاي تمـايزي درجـه دوم حالـتهـاي مختلـف صرع طبقهبندي شده است[3-15]. با در نظر گـرفتن توزيـع نرمـال براي دادهها، اگر متوسط مجموعه *n* سـيگنال *p* بعـدي آموزشـي  $n_j$  مجموعـه  $F_R$  را بـا  $\mu$  نـشان دهـيم و متوسـط مجموعـهى  $\mu_j$  بعدی مربوط به هر دسـته مجموعـهی  $F_{Rj}$  را بـا  $p$ نشان دهيم، ماتريس *p*× *p* واريانس درون گروهـي مطـابق رابطـه (7) محاسبه ميشود:

$$
S_W = \sum_{j=1}^{3} \frac{n_j}{n} \Big[ F_{Rj} - \mu_j \Big] F_{Rj} - \mu_j \Big]^{T}
$$
 (Y)

در رابطهي بالا *T* نـشان دهنـدهي ترانهـادهي مـاتريس اسـت. واريانس بين گروهي ماتريس *p*× *p* نيز بـا توجـه بـه رابطـهي (8) محاسبه ميشود:

$$
S_B = \sum_{j=1}^{3} \frac{n_j}{n} \left[ \mu_j - \mu \right]^T \left[ \mu_j - \mu \right] \tag{A}
$$

−1 *<sup>B</sup> S SW* با بيشينه كردن مجموع مقادير ويژهي ماتريس ، بـه هدف مورد نظر يعني كمينه كردن واريانس درون گروهي و بيـش ينه كردن واريانس بين گروهي خواهيم رسيد[20]. %20 اين دادگان به

صورت تصادفي به عنوان دادگان آموزش و %80 باقيمانده به عنوان دادگان آزمون از هر دسته درنظر گرفته شدهاند. فرآيند مـذكور 100 بار با وروديهاي متفاوت تكرار شده است. دادههاي موجود در جدول (1) تا (3) نشان داده شده است. زماني كه سه پارامتر انحراف معيار، نماي لياپانوف و بعد همبستگي براي پنج زيرباند آلفا، گاما، بتـا، تتـا، دلتا به طور همزمان، توسط روش تحليـلهـاي تمـايزي درجـه دوم طبقهبندي شود، بالاترين دقت نتيجه ميشود ((3,2)%92).

**جدول-1 ميانگين و انحراف معيار دقت طبقهبنديتحليل - تمايزي خطي(انحراف معيار داخل پرانتز ذكر شده است)** 

| یار امتر |                       |                |                        |                       |                |                       |                          |  |
|----------|-----------------------|----------------|------------------------|-----------------------|----------------|-----------------------|--------------------------|--|
| سيگنال   | SD                    | CD             | <b>LLE</b>             | SD,<br>CD             | SD,<br>LLE     | CD,<br>LLE            | SD,<br>CD.<br><b>LLE</b> |  |
|          | 55.1                  | ۳۴.۱           | ۵۵.۲                   | ۶۰۸                   | $\lambda Y, Y$ | ۵۶.۳                  | $P, I \wedge$            |  |
| EEG      | (Y,Y)                 | $(Y, \cdot)$   | $(\lambda, 7)$         | $(\uparrow,\uparrow)$ | (Y,Y)          | $(\lambda, 7)$        | (Y,Y)                    |  |
| دلتا     | ۶۳.۰                  | ۳۴.۲           | ۳۴.۱                   | 51,1                  | ۸۲.۲           | ۵۶.۵                  | ۸۱٫۸                     |  |
|          | $(\uparrow,\uparrow)$ | $(Y, \cdot)$   | (1, 1)                 | $(\uparrow,\uparrow)$ | $(5, \delta)$  | $(\uparrow,\cdot)$    | (Y,Y)                    |  |
| تتا      | ۶۲.۷                  | ۳۴.۲           | ۴۲.۴                   | 5.4                   | ۵. ۸۲          | ۵۶.۰                  | ۵.۱۸                     |  |
|          | (1, 1)                | $(\lambda, l)$ | $(\uparrow, \uparrow)$ | $(\uparrow,\uparrow)$ | (Y,Y)          | $(\uparrow,\uparrow)$ | (1, 1)                   |  |
| آلفا     | ۶۲۶                   | ۳۳۶            | 46.1                   | 91.1                  | ۸۲.۲           | ۵۵.۹                  | ۸۲.۱                     |  |
|          | $(\uparrow,\cdot)$    | $(Y, \Delta)$  | (5, 5)                 | (Y,Y)                 | (5, 5)         | $(\uparrow,\cdot)$    | $(\uparrow, \uparrow)$   |  |
| بتا      | ۶۲۶                   | ۳۴.۴           | ۴۸۶                    | ۶۱,۵                  | $7.7\lambda$   | ۵۵.۸                  | ۸۱۶                      |  |
|          | $(\uparrow,\uparrow)$ | (Y,Y)          | (5, 5)                 | (5, 9)                | (Y,Y)          | (1, 1)                | $(\mathbf{r}, \cdot)$    |  |
| گاما     | ۶۳.۲                  | ۳۳.۸           | ۵۵٬۱                   | 51,1                  | ۶.۱۸           | 58.8                  | ۵.۱۸                     |  |
|          | (1, 1)                | (Y,Y)          | (1, 7)                 | $(\uparrow,\uparrow)$ | (5, 5)         | (Y,Y)                 | $(Y, \Delta)$            |  |

**جدول -2 ميانگين و انحراف معيار دقت طبقهبنديتحليل - تمايزي ماهالانوبيس(انحراف معيار داخل پرانتز ذكر شده است)** 

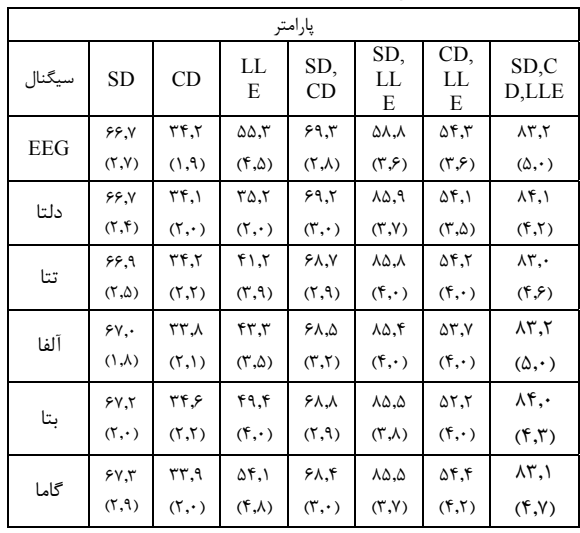

**جدول-3 ميانگين و انحراف معيار دقت طبقهبندي تحليل تمايزي درجه دوم(انحراف معيار داخل پرانتز ذكر شده است)** 

|            | ◢                 | <b>J∵ ⊌</b>         |                                             | . .            |               |                        | ---           |  |
|------------|-------------------|---------------------|---------------------------------------------|----------------|---------------|------------------------|---------------|--|
| پارامتر    |                   |                     |                                             |                |               |                        |               |  |
| سيگنال     | <b>SD</b>         | CD                  | <b>LLE</b>                                  | SD.<br>CD      | SD.<br>LLE    | CD.<br>LLE             | SD,C<br>D,LLE |  |
| <b>EEG</b> | ۶۸,۴              | ۳۵,۰                | 56.7                                        | ۰۱,۱           | ۸۹٫۴          | ۵۶۶                    | $\lambda$ 9,1 |  |
|            | $(\lambda, 7)$    | (5, 7)              | $(\tau,\tau)$                               | $(Y, \cdot)$   | (Y,Y)         | (5, 5)                 | (1, 1)        |  |
| دلتا       | ۶۹٫۱              | ۳۵,۴                | ۳۷,۱                                        | $P, \cdot Y$   | ۹۰٫۰          | ۵۶,۳                   | ٨٩,٧          |  |
|            | $(\lambda, 7)$    | (Y,Y)               | (1, 7)                                      | (1, 1)         | (7, 7)        | $(\uparrow, \uparrow)$ | (1, 1)        |  |
|            | ۶۸۶               | ۳۵,۴                | ۶۲,۵                                        | $Y \cdot Y$    | ۸۹٫۹          | ۵۶,۳                   | ۸۹,۱          |  |
| تتا        | $(\vec{r},\cdot)$ | (Y,Y)               | $(\tilde{\mathcal{F}},\tilde{\mathcal{F}})$ | (1, 1)         | (Y,Y)         | $(\uparrow,\uparrow)$  | (Y,Y)         |  |
| آلفا       | ۶۸.۹              | ٣۴,٧                | 47.4                                        | ۷۰٫۸           | ۹.۴           | ۵۵٫۹                   | ۸۹۶           |  |
|            | (1, 7)            | $(\tilde{r},\cdot)$ | $(\lambda, 7)$                              | (1, 1)         | $(Y, \Delta)$ | (1, 1)                 | (1, 1)        |  |
| بتا        | ۶۸۶               | ۳۵,۳                | $\Delta \cdot 5$                            | $P, \cdot Y$   | ۸۹۶           | ۵۵٫۷                   | ٨٩,٧          |  |
|            | (7,7)             | $(\lambda, 7)$      | $(\tilde{\mathcal{F}},\tilde{\mathcal{F}})$ | $(\lambda, l)$ | (7, 5)        | $(\mathbf{r}, \cdot)$  | (Y,Y)         |  |
| گاما       | ۶۹.۱              | ۳۵.۳                | 5.35                                        | ۷۰٫۸           | ۸۹۶           | ۵۶.۰                   | ۸۹۶           |  |
|            | $(Y, \cdot)$      | (5, 7)              | $(\uparrow,\uparrow)$                       | (1, 7)         | (7, 7)        | $(\uparrow, \uparrow)$ | (7, 7)        |  |

## **<sup>16</sup> -2-3-4 شبكه عصبي پس انتشار لونبرگ**

روش پس انتشار، با انتشار خطاي خروجي لايه به لايه به سمت عقب و بـا تنظـيم وزنهـا درهـر لايـه، وزنهـاي شـبكه را آمـوزش ميدهد. اين روش نرخ همگرايي بسيار كمي دارد كه روش لونبرگ، اين نقيصه را جبران ميكند. در اين قـسمت، از روش مربعـات خطـا براي كمينه كردن خطا استفاده ميشود[3].

## **جدول-4 ميانگين و انحراف معيار دقت طبقهبندي روش لونبرگ(انحراف معيار داخل پرانتز ذكر شده است)**

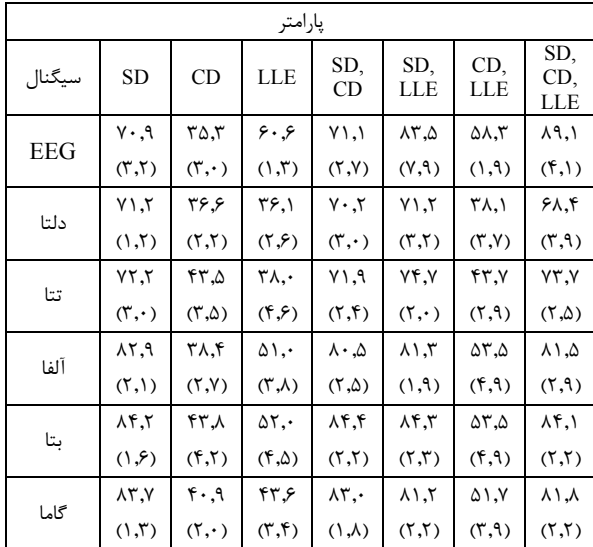

شبكه عصبي مورد استفاده در اين قسمت داراي يك لايه پنهان ميباشد. تعداد نورونهـاي لايـه ورودي برابـر بـا تعـداد پارامترهـاي

مشخـصه انتخـاب شـده، پـنج نـورون در لايـه دوم بـا تـابع انتقـال سيگمويد و سه نورون در لايه خروجي بـا تـابع خطـي، ايجـاد شـده است. حداكثر تعداد تكرارها" ۱۵ و مقدار نهايي تابع خطا ۰٫۰۰۱ در نظر گرفته شده است و هر كدام از شرايط زودتر اتفاق بيفتد آموزش شبكه متوقف ميشود. بهترين دقت هنگامي كه سه پـارامتر انحـراف معيار، نماي لياپانوف و بعد همبستگي براي زيرباندهاي آلفـا و بتـا و گاما و EEG به طور هم زمان به عنوان ورودي به شـبكه داده شـود به دست ميآيد ((1,3)%97,2). نتايج اين روش در جدول (4) نشان داده شده است.

 **<sup>18</sup> 3-3-4 - شبكه عصبي شعاعي**

در اين روش توابع انتقال گرههاي شبكه همگي شعاعي انتخـاب ميشوند [16].

تعداد نورونهاي لايه ورودي برابر با تعداد پارامترهاي مشخصه و تعداد نورونهاي لايه خروجي برابر سه انتخاب مـيشـوند. ميـانگين دقتهاي طبقهبندي براي كل زيربانـدها در جـدول (5) بيـان شـده است. در اين جا سـرعت پراكنـدگي 4 در نظـر گرفتـه شـده اسـت. بالاترين دقت زماني حاصل ميشود كه انحراف معيار، نماي لياپانوف و بعد همبستگي براي زيرباند گاما محاسبه شود ((1,5)%88,1).

**جدول -5 ميانگين و انحراف معيار دقت طبقهبندي شبكه عصبي شعاعي(انحراف معيار داخل پرانتز ذكر شده است)** 

| یار امتر   |                        |                |                |                         |                        |                                                       |                                  |  |
|------------|------------------------|----------------|----------------|-------------------------|------------------------|-------------------------------------------------------|----------------------------------|--|
| سيگنال     | <b>SD</b>              | CD             | <b>LLE</b>     | SD,<br>CD               | SD.<br>LLE             | CD.<br>LLE                                            | SD <sub>.C</sub><br><b>D,LLE</b> |  |
| <b>EEG</b> | $Y \setminus Y$        | ۴۹٫۶           | ۵۶.۸           | ۶۴٫۹                    | ۶۸۶                    | 7.1۵                                                  | 5Y,7                             |  |
|            | (1, 9)                 | $(Y, \cdot)$   | (Y,Y)          | (Y, Y)                  | (1, 0)                 | (Y,Y)                                                 | $(\lambda, l)$                   |  |
| دلتا       | Y,Y                    | ۳۹.۱           | ۲۰.۲           | YY,Y                    | ۶۶.۹                   | ۴۳,۸                                                  | ٬۲۱                              |  |
|            | $(\lambda, \Lambda)$   | (Y, Y)         | (1, 1)         | (1, 5)                  | $(Y, \cdot)$           | $(5, \Delta)$                                         | (7, 7)                           |  |
| تتا        | ۷۶٫۱                   | ۴۳.۸           | ۴۳.۳           | ۷۶,۹                    | 7.1Y                   | <b>۴۷.V</b>                                           | ۰۹, ۷۱                           |  |
|            | (1, 9)                 | (Y,Y)          | (Y,Y)          | $(1, \Delta)$           | $(1, \Delta)$          | (1, 7)                                                | (1, 1)                           |  |
| آلفا       | $7.7\Lambda$<br>(1, 9) | ۰۱.۵<br>(Y, Y) | ۵۰۸<br>(Y, V)  | ۸۲۶<br>(1,1)            | ۵. ۸۰<br>$(1, \Delta)$ | ۴۸.۷<br>(Y, Y)                                        | ۸۳,٧<br>(1, 1)                   |  |
| بتا        | 86.2<br>(1, Y)         | ۰۱.۵<br>(Y, Y) | ۴۹.۳<br>(1, 1) | $\lambda$ \, \<br>(Y,Y) | ۸۵.۰<br>(1, 1)         | $\Delta \Upsilon, \Upsilon$<br>$(\uparrow, \uparrow)$ | ۸۳۶<br>$(1, \Delta)$             |  |
| گاما       | ۸۱,۸                   | ۴۵.۰           | ۴۵.۳           | 7, ۱۸                   | ۸۵.۰                   | ۵۳.۱                                                  | ۸۶.۷                             |  |
|            | (Y, Y)                 | (1, 9)         | (Y, V)         | $(1, \Delta)$           | (Y, Y)                 | $(1, \Delta)$                                         | (Y, Y)                           |  |

## **و استنتاج فازي <sup>19</sup> -4-3-4 سيستمهاي فازي-عصبي تطابقي**

اين نوع شبكهها براي سيستمهايي كه نميتوان توصيف دقيقـي براي آنها يافت كاربرد دارند و پيادهسازي آن به صورت يك سـاختار شبكهاي جلورونده است [17].

تعداد توابع عضويت براي هر ورودي 3 و از نوع <sup>π</sup> ميباشد. ايـن روش دقت خيلـي بـالايي نـدارد ((1,2)%88,1) و از ذكـر نتـايج آن خودداري شـده اسـت. هـدف اصـلي سيـستمهـاي اسـتنتاج فـازي، يادگيري از طريق دادهها و استخراج يك خانواده از قوانين است كـه دادهها را به خوبي پوشش دهد. به ايـن منظـور از سيـستم اسـتنتاج فازي استفاده شده است [18].

**جدول -6 ميانگين و انحراف معيار دقت طبقهبندي روش استنتاج فازي(انحراف معيار داخل پرانتز ذكر شده است)** 

| یار امتر   |                         |                           |                             |                       |                                       |                       |                        |  |
|------------|-------------------------|---------------------------|-----------------------------|-----------------------|---------------------------------------|-----------------------|------------------------|--|
| سيگنا<br>J | SD                      | CD                        | <b>LLE</b>                  | SD,<br>CD             | SD,<br>LLE                            | CD,<br><b>LLE</b>     | SD,C<br>D,LLE          |  |
| <b>EEG</b> | 59,                     | ٣٧,٢                      | ۶.,۰                        | ۲۰,۹                  | ۸. ۱ ۹                                | ۵۷.۹                  | ۹۱,۲                   |  |
|            | (1, 5)                  | $(\mathbf{r},\mathbf{r})$ | (1, f)                      | (5, 5)                | (Y, Y)                                | (Y,Y)                 | (1, 1)                 |  |
| دلتا       | ۷۱.۶                    | $\Upsilon, \Upsilon$      | ٣٨.٠                        | $\vee \cdot \circ$    | ۷۱۶                                   | ۴۳۶                   | ۷۳.۸                   |  |
|            | $(Y, \cdot)$            | $(\uparrow,\uparrow)$     | (5, 5)                      | $(\mathbf{r}, \cdot)$ | $(\lambda, \Lambda)$                  | $(\tau,\tau)$         | $(\uparrow,\uparrow)$  |  |
| تتا        | YY, Y                   | ۴۶.۰                      | ۴٧,۵                        | 59.7                  | 5Y,Y                                  | ۴۶.۲                  | ۶۶.۱                   |  |
|            | (Y,Y)                   | $(\mathbf{r}, \cdot)$     | $(\mathcal{T},\mathcal{Y})$ | $(Y, \cdot)$          | (1, 5)                                | $(\Upsilon,\Upsilon)$ | (1, 1)                 |  |
| آلفا       | $\lambda \cdot \lambda$ | ۵.۷۳                      | ۵۱.۰                        | ۷Y.۵                  | $\Lambda \cdot , \Lambda$             | ۴۹.۲                  | ۷۷.۶                   |  |
|            | $(Y, \cdot)$            | (5, 5)                    | $(Y, \cdot)$                | $(\uparrow,\uparrow)$ | $(\uparrow,\uparrow)$                 | (Y, Y)                | $(\uparrow,\uparrow)$  |  |
| بتا        | ۸۲,۱                    | ۶۶.۵                      | $\Delta\Delta$ .            | $\Delta Y, \Delta$    | $\lambda$ $\mathbf{r}$ , $\mathbf{r}$ | 5.85                  | ۵.٦٨                   |  |
|            | (5, 5)                  | (1, 1)                    | $(\uparrow,\uparrow)$       | (T, Y)                | (7, 7)                                | (1, 1)                | $(\uparrow, \uparrow)$ |  |
| گاما       | ۷۷.۹                    | ۰۴.۵                      | ۴۸.۰                        | ۷V.۱                  | ٧٨,١                                  | 56.Y                  | Y۵, Y                  |  |
|            | $(\Upsilon,\Upsilon)$   | $(\uparrow,\uparrow)$     | (Y,Y)                       | $(\uparrow,\uparrow)$ | (5, 5)                                | $(\uparrow,\uparrow)$ | $(\Upsilon,\Upsilon)$  |  |

بالاترين دقت توسط سيستم استنتاج فازي هنگـامي بـه دسـت ميآيد كه انحراف معيـار، نمـاي لياپـانوف و بعـد همبـستگي، بـراي زيرباندهاي آلفا و بتا و EEG به طور هم زمان بـه عنـوان ورودي بـه شبكه داده ميشود ((0,7)%96,8). نتـايج درجـدول (6) بيـان شـده است.

## **-5-3-4 متوسط گيري گروهي**

هدف از اين روش كم كردن انحراف معيار در شـبيهسـازيهـاي مختلف است. نتايج مربوطه در جدول(7) بيان شده است و به دليـل اينكه انحراف معيار خيلي به صـفر نزديـك اسـت، از نوشـتن آن در جدول خودداري شده است. مـشاهده مـيشـود كـه بـالاترين دقـت هنگامي است كه انحراف معيـار، نمـاي لياپـانوف و بعـد همبـستگي براي زيرباند بتا و EEG، محاسبه ميشود (%97,5).

# **-5 نتيجهگيري**

يكـي از مـشكلات عمـده در بررسـي و پـردازش EEG نـويز و آرتيفكتها ميباشدكه موجب تشخيص دشوار بيماري صرع ميشود. به دليل غير قابل پيشبيني بودن رفتار EEG، از نظريه آشوب بـراي استخراج ويژگيهاي مناسب از زيرباندها استفاده ميشود.

**جدول -7 ميانگين و انحراف معيار دقت طبقهبندي روش متوسط گيري گروهي(انحراف معيار داخل پرانتز ذكر شده است)** 

| یار امتر   |                              |                               |                   |                   |                                       |                             |               |  |
|------------|------------------------------|-------------------------------|-------------------|-------------------|---------------------------------------|-----------------------------|---------------|--|
| سيگنال     | <b>SD</b>                    | CD                            | <b>LLE</b>        | SD,<br>CD         | SD,<br><b>LLE</b>                     | CD,<br>LLE                  | SD,CD<br>,LLE |  |
| <b>EEG</b> | 50.7                         | ۴۱۶                           | $\overline{\ }$ . | $Y^{\lambda}$     | ٩۵                                    | ۵۸.۳                        | 97.7          |  |
| دلتا       | وءء                          | $\tau\tau$ , $\tau$           | $rr, \tau$        | 5.5               | ۵۸.۳                                  | ۳۷,۵                        | 55.1          |  |
| تتا        | ۶۵٫۸                         | 7.77                          | ۸.۵               | ٧۵                | Yf,1                                  | <b>۴۸.V</b>                 | ۱۱۶           |  |
| آلفا       | YA.Y                         | ۳۴.۱                          | ۴۳.۹              | $\lambda$ e.      | $\lambda$ $\mathbf{r}$ , $\mathbf{r}$ | ۴۴.۱                        | ۸.۵۷          |  |
| بتا        | ۸۶۶                          | $r_{\Delta,\cdot}$            | ۴۵.۰              | $\lambda\Delta$ . | $\lambda$ ۶,۱                         | $\Delta \Upsilon, \Upsilon$ | ۵,٧٨          |  |
| گاما       | $\Lambda$ $\zeta$ , $\Delta$ | $\mathbf{r} \cdot \mathbf{r}$ | ۰۸.۳              | $\lambda \lambda$ | ٨۵,٨                                  | ۵۶٫۶                        | ۷۹,۱          |  |

در سالهاي اخير تحقيقاتي جهت تـشخيص حمـلات از طريـق تحليل شكل موج EEG، بررسي تغييرات فعاليتهاي نـوروني انجـام شـــده اســـت. در ايـــن تحقيـــق از سيـــستم اســـتنتاج فـــازي و متوسطگيريگروهي استفاده شده است. موفقيت يك شبكه عـصبي، از يك طرف به كيفيت دادهها كه نشان دهنده رفتار سيستم اسـت و از طــرف ديگــر بــه ســاختار شــبكه عــصبي بــستگي دارد. امــا در سيستمهاي فازي، عدم دقت موجود در وروديهـا و خروجـيهـا بـا تعريف آنها به صورت مجموعههاي مبهم بيان ميگردد. اين شيوه، انعطافپذيري زيادي در توصيف سيستمها دارد. بنابراين يـك مـدل فازي ميتواند به عنوان روشـي قدرتمنـد بـراي مجموعـه دادههـايي استفاده شود كه شامل مجموعه آموزش شبكههـاي عـصبي نيـستند ولي در مقايسه بـا تحليـل تمـايزي بـه مجموعـه دادههـاي آمـوزش بزرگتري نياز دارند. در شـكل (5) دقـت روشهـاي مختلـف بـا هـم مقايسه شده است. نتايج نشان ميدهدكـه عـلاوه بـر افـزايش دقـت طبقهبندي، انحراف معيار نيز به صـورت چـشمگيري كـاهش يافتـه است. براي طبقهبندي حملات صرع علاوه بر ويژگـيهـاي اسـتخراج شــده از EEG، مــيتــوان از ويژگـــيهــاي زمــاني مرتبــه بــالاتر و پارامترهاي آشـوبي ديگـر بـه عنـوان ويژگـي اسـتفاده كـرد . يـافتن پارامترهاي متمـايزكننـده مـيتوانـد منجـر بـه دقـت بيـشتر شـود

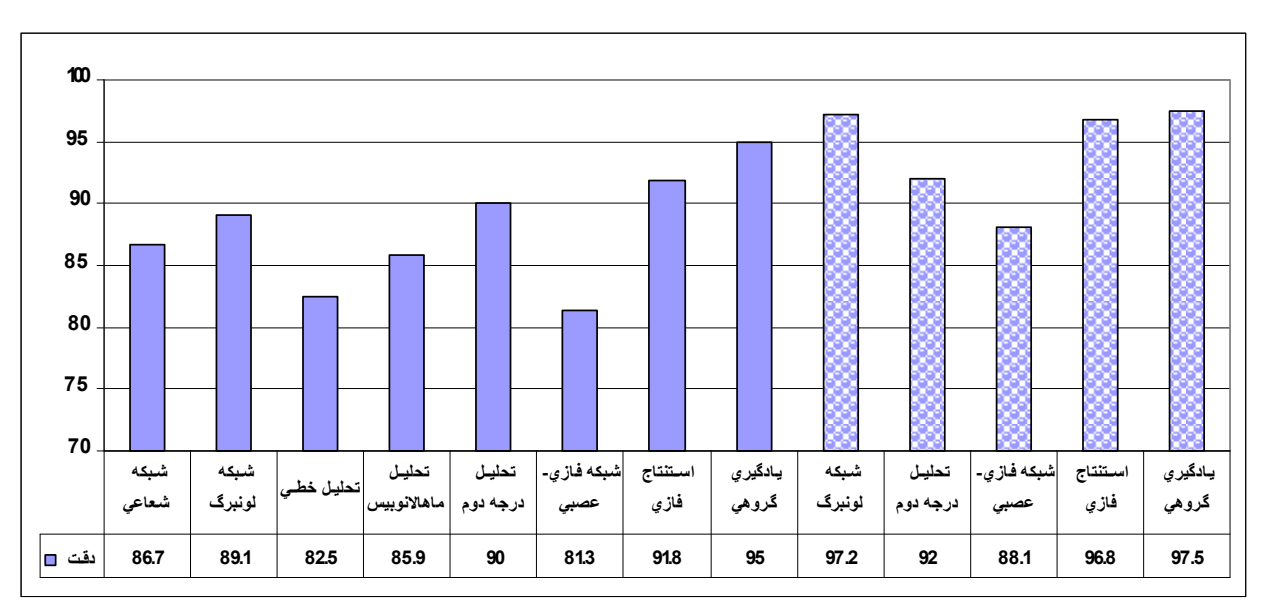

**شكل-5 مقايسه نتايج طبقه بندي كنندههاي مختلف**

- [15] K. Fukunaga, Introduction to Statistical Pattern  $\text{Recognition, 2}$  Edition, Academic Press, New York , (1990).
- [16] C. Christodoulou, M. Georgiopoulos, **"Applications of Neural networks in Electromagnetics"**, Artech House Publishers, 2001.
- [17] J. Shing, R. Jang, "Anfis: Adaptive Neural Based Fuzzy Inference System, IEEE.
- [18] James C. Bezdek, **"Pattern Recognition with Fuzzy Objective Function Algorithms"**, Plenum Press, New York, 1981.
- [19] M. T. Rosenstein, J. J. Collins and C. J. De Luca, **"A Practical Method for Calculating Largest Lyapunov Exponents from Small Data Sets"**, Physica *D*, 65(1-2), pp. 117-134, 1993.
- [20] K. Fukunaga, **"Introduction to Statistical Pattern Recognition, 2nd Edition, Academic Press, New York"**, 1990.

**-7 پينوشتها** 

- 1 Epilepsy
- 2 Ictal
- 3 Inter Ictal
- 4 Electro Encephalogram
- 5 Chaos Theory
- 6 Wavelet
- 7 Correlation Dimension (CD)

l

- 8 Largest Lyapunov Exponent (LLE)
- 9 Information Coefficient
- $10 \text{wolf}$
- 11 Wavelet Packet
- 12 Cao
- 13 Takens
- 14 Iasamidis
- 15 Standard Deviation (STD)
- 16 Levenberg Marquardt Backpropagation Neural
- Network (LMBPNN)
- 17 Epochs
- 18 Redial Basis Function Neural Network (RBFNN)
- 19 Adaptive Neuro-Fuzzy Inference System(ANFIS)

# **-6 مراجع**

- [1] L. D. Iasemidis, L. D. Olson, J. C. Sackellares and R. S. Savit ,**"Time dependencies in the occurrences of epileptic seizures: A nonlinear approach"**, Epilepsy Res, 17, pp. 81-94, 1994.
- [2] F. H. Lopes da Silva, J. P. Pijn and W. J. Wadman, **"Dynamics of local neuronal networks: Control parameters and state bifurcations in epileptogenesis"**, Progress in Brain Research, 102, pp. 359-370, 1994.
- [3] H. Adeli, S. Woy and N. Dadmehr, **"Mixed-Band Wavelet-Chaos-Neural Network Methodology for Epilepsy and Epileptic Seizure Detection"**, IEEE; TBME-00507- pp. 1-7, 2006.
- [4] H. Adeli, Z. Zhou and N. Dadmehr, **"Analysis of EEG Records in an Epileptic Patient Using Wavelet Transform"**, J. Neurosci. Methods 123, pp. 69-87, 2003.
- [5] P. J. Durka, **"From Wavelets to Adaptive Approximations: "Time Frequency Parameterization of EEG"**, BioMedical Engineering Online, 2, pp. 1(1-30), 2003.
- [6] L. D. Iasemidis, J. C. Sackellares, **" The temporal evolution of the Chaos in the Human Brain"**, Duke D. W. and Pritchard, W. S. ,World Scientific, Sigapore, pp. 49-82, 1991.
- [7] H. Adeli, S. Ghosh-Dastidar and N. Dadmehr, **"A Wavelet-chaos Seizure and Epilepsy "**, IEE Trans. Biomed. Eng in press. 54, 2007.
- [8] H. Adeli, S. Woy and N. Dadmehr; **"Principal Component Analysis-Enhanced Cosine Radial Basis Function Neural Network for Robust Epilepsy and Seizure Detection",**  IEEE; TBME-00845- pp, 1-7, 2006.
- [9] L. D. Iasemidis, **"Epilptic seizure prediction and control"**, IEEE Trans.Biomed . Eng. Vol. 50, No. 5, pp. 549-558, May 2003.
- [10] P. Williams, Chaos Theory Tamed Washington, D. C. 1997.
- [11] S. Borovkova, R. Burton and H. Dehling, **"Consistency of the takens estimator for the correlation dimension",** Ann. Appl. Probab. Vol.9, No. 2, pp. 376-390, 1999.
- [12] www.meb.uni-bonn. de /epileptologie/ science/ physik/ eegdata.html.
- [13] S. Mallat, **"A Wavelet Tour Of Signal Processing(2nd Ed)"**, New York, Academic Press Inc (1999).
- [14] A. Wolf, J. B. Swift, H. L. Swinney and J. A. Vastano, **"Determining Lyapunov exponents from a time series",** Physica D, Vol.16, pp. 285-317, 1985.